**Pol. Con. (Edición núm. 35) Vol. 4, No 7 Julio 2019, pp. 196-220 ISSN: 2550 - 682X DOI: 10.23857/pc.v4i7.1031**

Recepción: 11 / 05 / 2019 Aceptación: 18 / 06 / 2019 Publicación: 05 / 07 / 2019

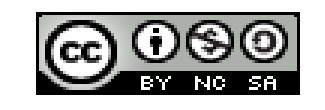

Ciencias económicas y empresariales

Artículo de investigación

# *Inteligencia de negocios y su factibilidad de implementación en las PYMES del cantón Loja*

*Business intelligence and its feasibility of implementation in PYMES in Loja canton*

*Business intelligence e sua viabilidade de implementação nas PME da Canton Loja*

Guido Alejandro Poma-Ordoñez <sup>I</sup> gapomao@psg.ucacue.edu.ec

Diego Marcelo Cordero-Guzmán<sup>II</sup> dcordero@ucacue.edu.ec

Correspondencia: gapomao@psg.ucacue.edu.ec

- <sup>I.</sup> Ingeniero en Electrónica y Telecomunicaciones, Docente de la Universidad Católica de Cuenca, Cuenca, Ecuador.
- II. Magíster en Sistemas de Información Gerencial, Especialista en Docencia Universitaria, Doctor en Ciencias de la Administración, Ingeniero en Sistemas Informáticos y de Computación, Docente Universidad Católica de Cuenca, Cuenca, Ecuador.

# **Resumen**

El presente trabajo de investigación propone evaluar de manera estadística la influencia del marco metodológico "IHMC 2014" en la toma de decisiones en las pymes del cantón Loja. Se inicia con el planteamiento de una hipótesis general y cuatro hipótesis específicas (JUST, PLANI, ANEG y DCD) a partir de las cuales se generan los constructos o variables latentes. A partir de las variables latentes se generan los indicadores que posteriormente son utilizados para elaborar la encuesta que es aplicada a las pymes del cantón Loja. Con el resultado de las encuestas se genera un modelo estructural, dicho modelo se lo valida a través del software SPSS versión 3.2.8. La validación del modelo se realiza de dos maneras: Fiabilidad del modelo de medida y la valoración del modelo estructural. La fiabilidad del modelo permite dar validez a la encuesta aplicada y la valoración del modelo en cambio permite estimar el peso y la magnitud de las relaciones, es decir, validar las hipótesis. Con los resultados obtenidos del software SPSS versión 3.2.8, se procede a validar cada una de las hipótesis y finalmente elaborar las conclusiones del proyecto. Al final se comprueba estadísticamente que de las cuatro hipótesis planteadas solamente se soporta "ANEG".

**Palabras clave:** Inteligencia de negocios, justificación, planeación, análisis del negocio; diseño, construcción, despliegue.

# **Abstract**

This research paper propose to evaluate statistically the influence of the "IHMC 2014" methodological framework on decision-making in SMEs in Loja canton. It begins with a general hypothesis and four specific hypotheses (JUST, PLANI, ANEG and DCD) from which latent constructs or variables are generated. From the latent variables are generated the indicators that are later used to develop the survey that is applied to SMEs in Loja canton. With the result of the surveys, a structural model is generated, which is validated through the SPSS software version 3.2.8. The model is validated in two ways: Reliability of the measurement model and assessment of the structural model. The reliability of the model makes it possible to validate the survey applied and the valuation of the model, on the other hand, makes it possible to estimate the weight and magnitude of the relationships, in other words, to validate the hypotheses. With the results obtained from the SPSS software version 3.2.8, each hypothesis is validated and finally the project conclusions are drawn. In the end, it is statistically verified that of the four hypotheses, only "ANEG" is supported.

Keywords: Business intelligence, justification, planning, business analysis; design, construction, deployment.

## **Resumo**

Este trabalho de pesquisa propõe avaliar estatisticamente a influência do quadro metodológico "IHMC 2014" no processo de tomada de decisão em PMEs no cantão de Loja. Começa com a abordagem de uma hipótese geral e quatro hipóteses específicas (JUST, PLANI, ANEG e DCD), a partir das quais os construtos ou variáveis latentes são gerados. A partir das variáveis latentes, são gerados os indicadores que são posteriormente usados para preparar a pesquisa aplicada às PMEs no cantão de Loja. Com o resultado das pesquisas é gerado um modelo estrutural, este modelo é validado através do software SPSS versão 3.2.8. A validação do modelo é realizada de duas maneiras: Confiabilidade do modelo de medição e avaliação do modelo estrutural. A confiabilidade do modelo permite validar o levantamento aplicado e a avaliação do modelo permite estimar o peso e magnitude das relações, ou seja, validar as hipóteses. Com os resultados obtidos do software SPSS versão 3.2.8, cada uma das hipóteses é validada e, finalmente, as conclusões do projeto são elaboradas. Ao final, verifica-se estatisticamente que das quatro hipóteses levantadas, apenas "ANEG" é suportado..

**Palavras chaves:** Business intelligence, justificação, planejamento, análise de negócios; Design, construção, implantação.

## **Introducción**

De acuerdo al Observatorio PYME de la Universidad Andina Simón Bolívar, Sede Ecuador, y, según el Censo Económico del 2010, alrededor de 99 de cada 100 establecimientos se encuentran dentro de la categoría de micro, pequeñas y medianas empresas (PYMES), convirtiéndolas en un referente del sistema productivo nacional. A nivel nacional 3 de cada 4 puestos de trabajo son generados también por este grupo de empresas (Araque, 2012).

En el Ecuador la orientación productiva de las microempresas y de las PYMES se dirige hacia actividades comerciales y de servicios, quedando en tercer lugar las actividades industriales. Es necesario indicar que en la actualidad las empresas se encuentran ante retos y desafíos que imponen las corrientes económicas a nivel mundial. Uno de estos desafíos es la innovación tecnológica e implementación de nuevas estrategias de negocio en las cuales se encuentren presente las Tecnologías de la Información y Comunicación (TIC's) (Sarango, 2014).

En la actualidad toda empresa de cualquier tipo y tamaño puede acceder a los avances tecnológicos y a la disponibilidad de herramientas, con buenos sistemas de gestión, que les permitan crecer. Sandra Serejski CEO de Softlatam en su artículo "La importancia de contar con herramientas de gestión" menciona textualmente lo siguiente: "Es necesario que toda pyme o micropyme, opte por el uso de herramientas de gestión que le sirvan tanto en la operatoria diaria como para poder medir todas las variables relacionadas a su negocio. El objetivo es lograr una planificación de las actividades en el mediano y largo plazo que le redunden en beneficios operativos y económicos" (Serejski, 2012, p.1). En un estudio realizado por la Escuela de Administración de Negocios de Colombia, acerca de las pymes y su problemática empresarial se determina que existe ausencia de una planeación estratégica formal y continua en la gestión empresarial de las organizaciones, es decir, las empresas se concentran en la operación del día a día con horizontes a corto plazo y manejan únicamente datos provenientes de presupuestos de ingresos y egresos (Zapata, 2004).

Hay que mencionar que a nivel del cantón Loja no existe un estudio que evalúe la influencia de una metodología de Inteligencia de negocios en las pymes. Existen trabajos relacionados a nivel del país, es el caso de (Espinosa, 2013) quien hace una comparación entre dos metodologías tradicionales como son Kimball e Inmon y luego aplica a un caso de estudio. En el caso de (Quillupangui, 2017) realiza un análisis detallado de la metodología Kimball la cual establece como la mejor opción a la hora de realizar una implementación en las pymes.

Esta investigación tiene como objetivo proponer un marco metodológico que influencie en la toma de decisiones en las pymes del cantón Loja. Con este análisis se busca dar respuestas a las siguientes interrogantes.

- ¿Cómo influye la etapa de "Justificación" de un marco metodológico propuesto en la toma de decisiones en las pymes del cantón Loja?
- ¿Cómo influye la etapa de "Planeación" de un marco metodológico propuesto en la toma de decisiones al en las pymes del cantón Loja?
- ¿Cómo influye la etapa de "Análisis del negocio" de un marco metodológico propuesto en la toma de decisiones en las pymes del cantón Loja?
- ¿Cómo influye la etapa de "Diseño, construcción y despliegue" de un marco metodológico propuesto en la toma de decisiones en las pymes del cantón Loja?

# **Desarrollo**

## **Inteligencia de negocios**

Existen algunas definiciones dadas a conocer por autores y colaboradores en el área de los sistemas de información. De acuerdo a (Laudon & Laudon, 2012), se trata de un término utilizado tanto por los distribuidores de hardware y software como por los consultores de tecnologías de la información para describir la infraestructura para almacenar, integrar, crear informes y analizar los datos que provienen del entorno de los negocios. De acuerdo al portal web (Sinergia e Inteligencia de Negocio S.L., 2018) en cambio, inteligencia de negocios es la habilidad para transformar los datos en información, y la información en conocimiento de forma que se pueda optimizar el proceso de toma de decisiones en el negocio.

De manera tradicional para el diseño de una solución de inteligencia de negocios han existido principalmente dos enfoques o metodologías, estas son: Kimball e Inmon. Kimball es del tipo "bottom-up", esto quiere decir de abajo hacia arriba y se basa en un modelado de tipo dimensional (no normalizada) (Kimball & Ross, 2011). Inmon en cambio se caracteriza por ser de tipo "topdown", es decir, de arriba hacia abajo; es de tipo integrado, variante en el tiempo y no volátil. Su objetivo al igual que Kimball es ser un apoyo importante en la toma de decisiones estratégicas (Inmon, 2005).

#### **Metodología de análisis seleccionada**

Anteriormente se mencionó a las metodologías de Kimball e Inmon quienes han sido los precursores en el desarrollo de soluciones de Inteligencia de negocios, sin embargo dichas metodologías desde un punto de vista netamente técnico se centran solamente en la extracción, transformación y carga de datos, no se dedican a analizar a fondo la calidad de los datos situación que puede determinar inclusive el éxito o fracaso del proyecto (Chuva, 2016).

Dentro de la documentación de acceso público del IHMC (Instituto de Cognición Humana y de Máquinas) del año 2014, se muestra una metodología bastante práctica y detallada y que fácilmente se puede entender observando la figura 1, se titula "Metodología para el desarrollo de proyectos de Inteligencia de negocios". Dicha metodología se desarrolla en seis pasos que son: justificación, planeación, análisis del negocio, diseño, construcción y finalmente el despliegue (IHMC, 2014).

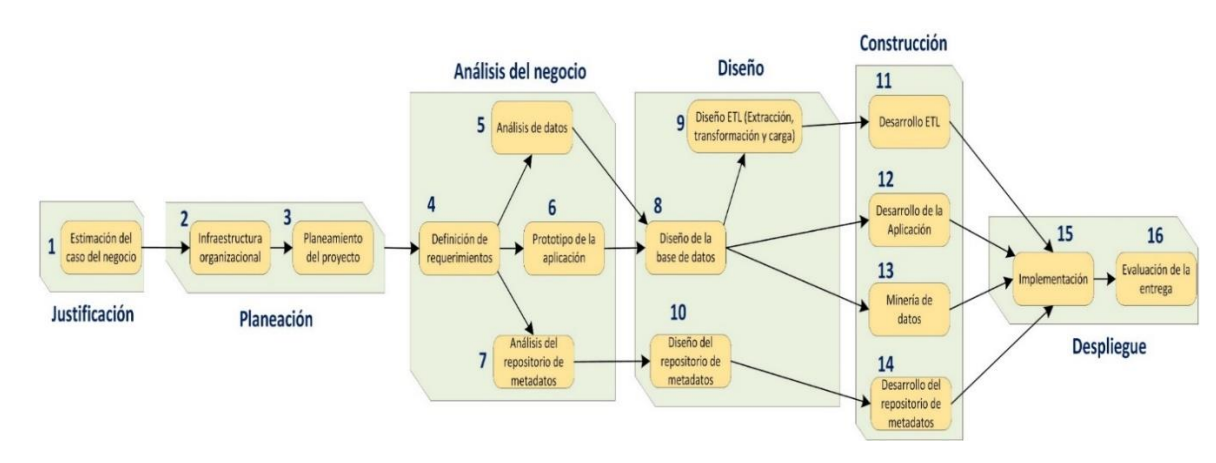

**Figura 1. Metodología para el desarrollo de proyectos de Inteligencia de negocios propuesta por el IHMC. Fuente: (IHMC, 2014)**

Para el desarrollo de la presente investigación se ha decidido reducir a la metodología IHMC 2014 en cuatro etapas que son: justificación, planeación, análisis del negocio y finalmente diseño, construcción y despliegue englobados en una sola etapa.

# **Interrogantes planteadas vs objetivos e hipótesis**

Como posible solución a las interrogantes planteadas en la parte introductoria del presente artículo se pone a consideración las siguientes hipótesis desarrolladas en las tablas 1 y 2.

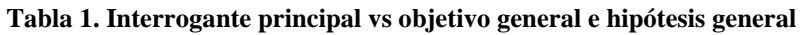

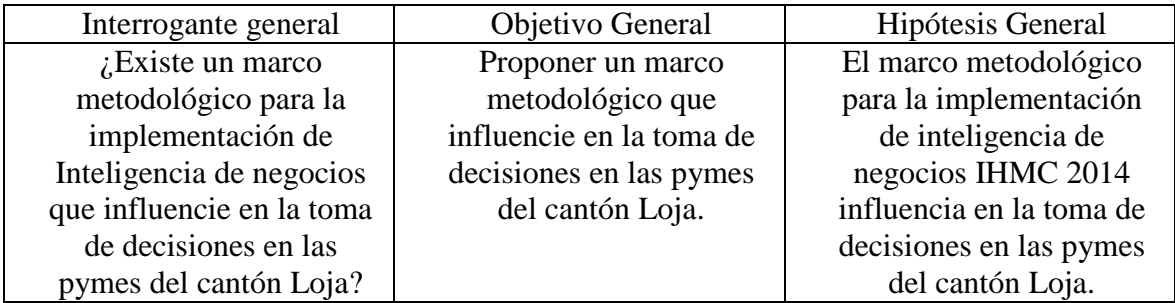

**Fuente: elaboración propia.**

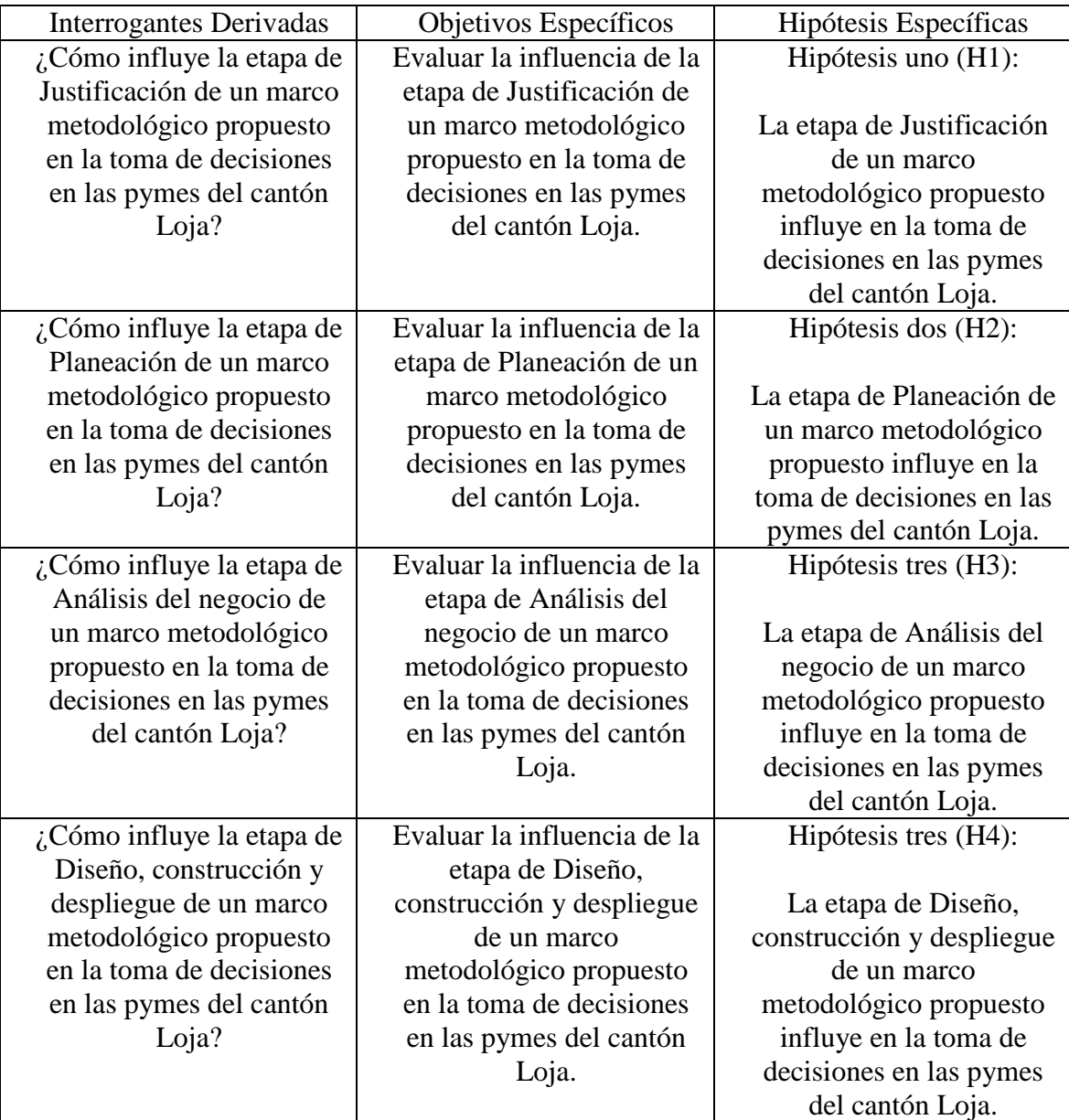

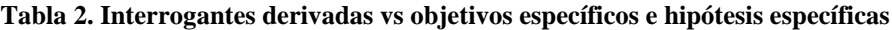

**Fuente: Elaboración propia**

## **Modelo de análisis propuesto**

Para realizar el modelo de análisis se toma como referencia el trabajo de (Cordero, 2016), según el cual se elabora constructos a partir de las variables planteadas en la hipótesis. A continuación, se muestra los constructos planteados:

JUST. Representa a la etapa de justificación del marco metodológico.

PLANI. Representa a la etapa de Planeación del marco metodológico.

ANEG. Representa a la etapa de Análisis del negocio del marco metodológico.

DCD. Representa a la etapa de Diseño, construcción y despliegue del marco metodológico.

TDEC. Representa la toma de decisiones en las pymes del cantón Loja.

## **Operacionalización de las variables**

Después de la elaboración de las hipótesis se procede a realizar la operacionalización. Para realizar esta actividad se tomará como referencia el trabajo de (Cordero, 2016). En las tablas 3, 4, 5, 6, 7, 8 y 9 se muestran dichas actividades, así como las escalas de valoración para los constructos.

| Ni             | Nombre              | Descripción                               |
|----------------|---------------------|-------------------------------------------|
| vel            |                     |                                           |
|                | Sin importancia     | No genera ningún aporte.                  |
| $\overline{2}$ | De poca importancia | Produce un cierto interés.                |
| 3              | Moderadamente       | Puede generar ciertos cambios.            |
|                | importante          |                                           |
| $\overline{4}$ | Importante          | Puede generar cambios en varias áreas.    |
| $\overline{5}$ | Muy importante      | Puede generar cambios significativos a la |
|                |                     | empresa.                                  |

**Tabla 3. Escala de valoración de los constructos JUST, PLANI, ANEG y DCD.**

**Fuente: Elaboración propia**

#### **Tabla 4. Variable: etapa de Justificación (JUST).**

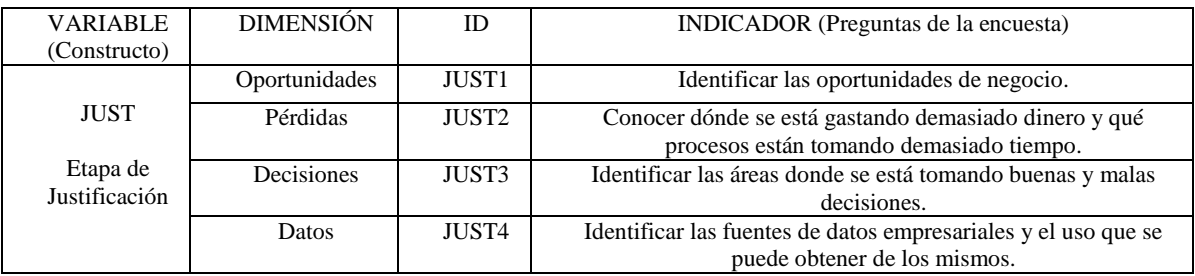

**Fuente: Elaboración propia**

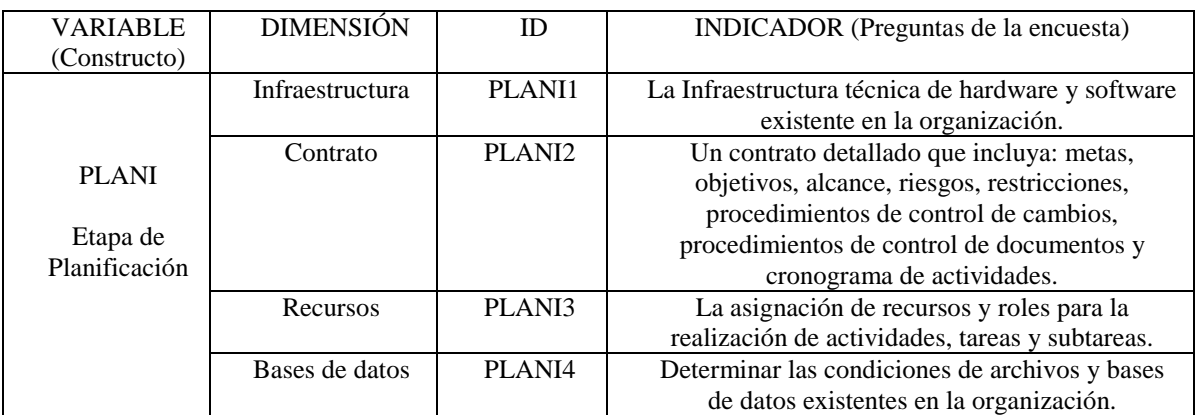

## **Tabla 5. Variable: etapa de Planeamiento (PLANI)**

#### **Fuente: Elaboración propia**

## **Tabla 6. Variable: etapa de Análisis del negocio (ANEG)**

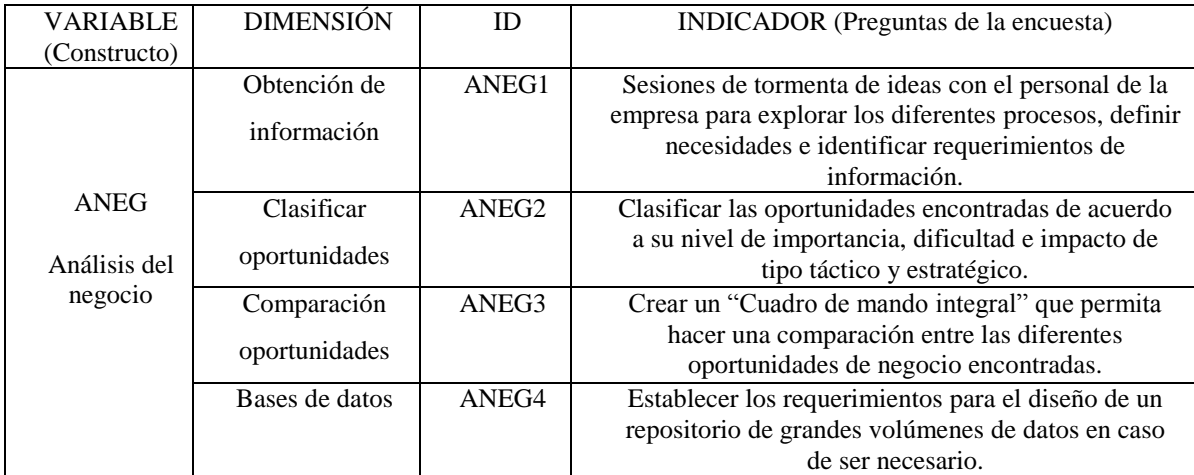

#### **Fuente: Elaboración propia**

#### **Tabla 7. Variable: etapa de Diseño, construcción y despliegue (DCD)**

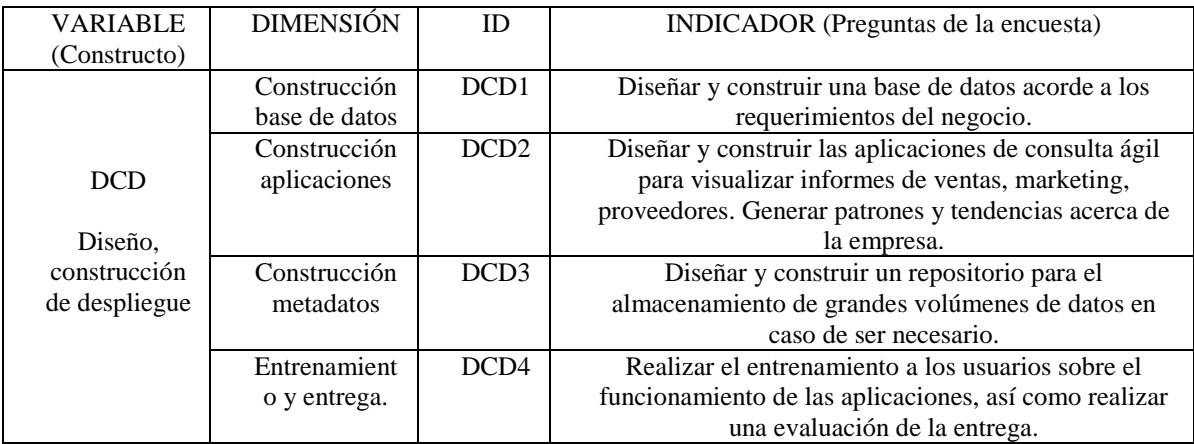

#### **Fuente: Elaboración propia**

## **Tabla 8. Escala de valoración para el constructo TDEC**

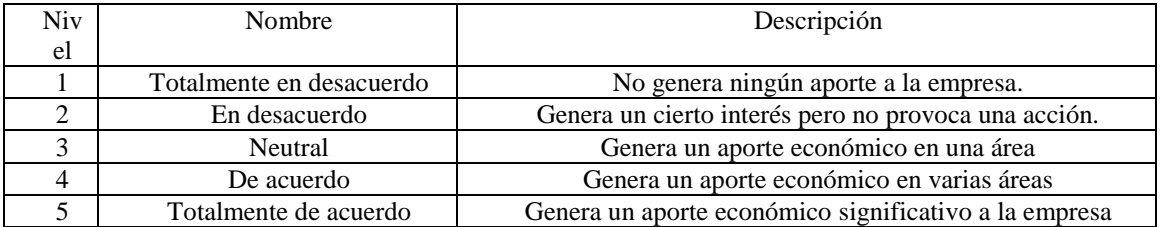

#### **Fuente: Elaboración propia**

## **Tabla 9. Variable: Toma de decisiones (TDEC)**

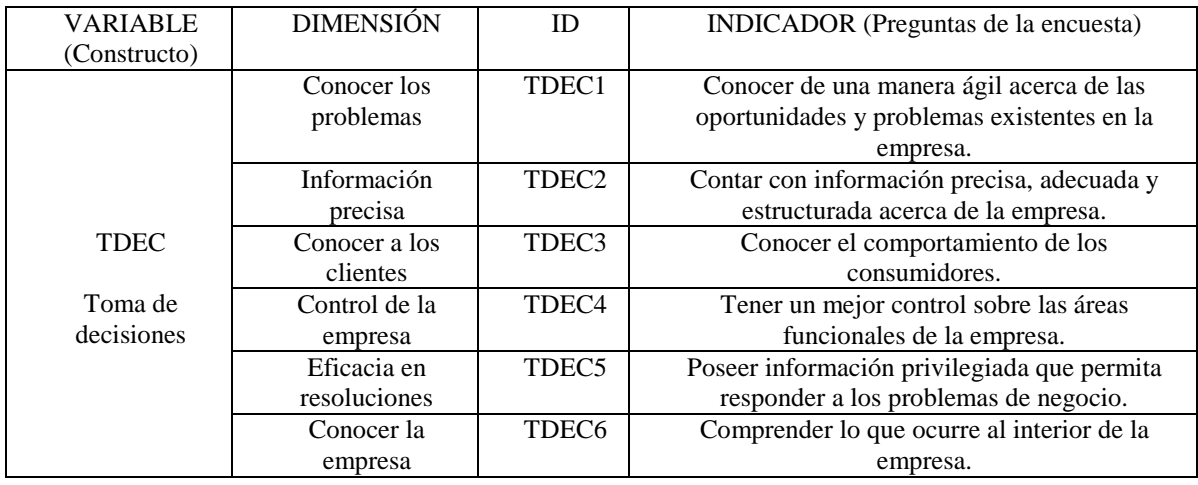

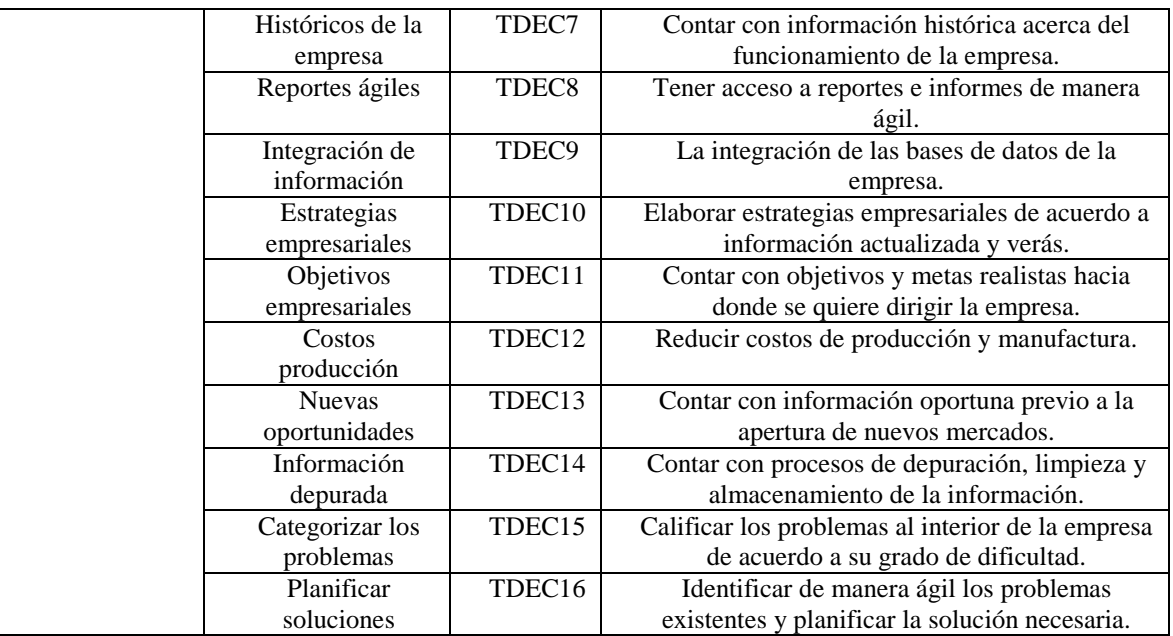

#### **Fuente: Elaboración propia**

## **Modelo propuesto con sus variables e indicadores**

Para la elaboración del modelo se toma como referencia el trabajo realizado por (Cordero, 2016). Dicho modelo se puede observare en la figura 2.

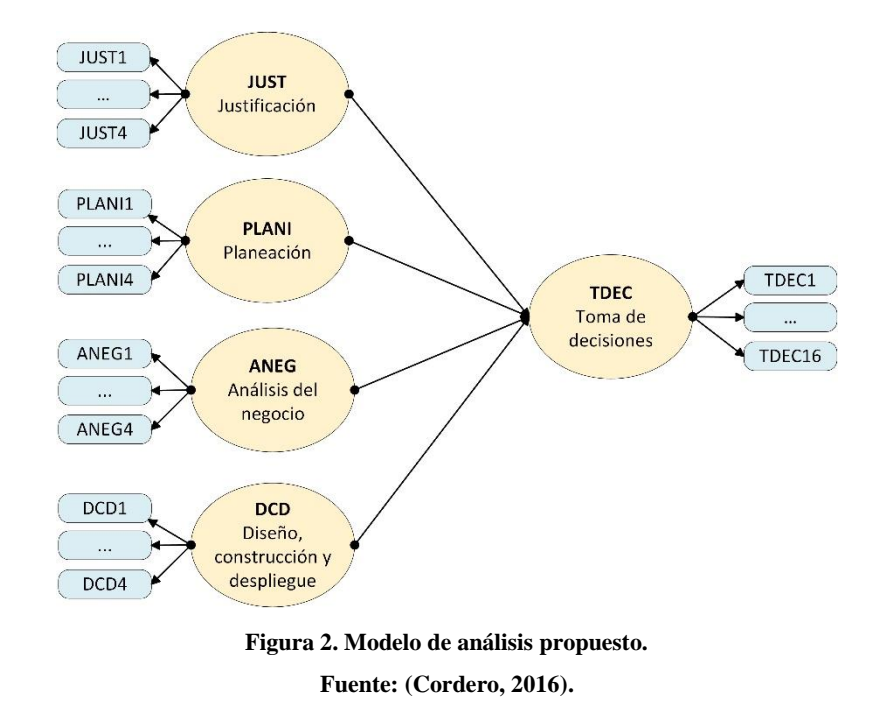

## **Metodología**

A continuación, se detallan los pasos aplicados para la realización de la presente investigación:

## **Definir el método de investigación**

El método aplicado es hipotético deductivo, adicionalmente se utiliza la técnica de la encuesta mediante escala de Likert

## **Población y muestra**

La población representa todas las empresas domiciliadas en el cantón Loja y que se encuentren en la categoría de pymes. De acuerdo al portal de información del sector societario de la Superintendencia de Compañías Valores y Seguros (SUPERCIAS) y con fecha de corte 06 de Diciembre del 2018, en el cantón Loja existe un total de 887 empresas registradas en estado "Activo" (SUPERCIAS, 2018). De acuerdo a (Cordero, 2016), se puede obtener el tamaño de la muestra de acuerdo a la cantidad de caminos en la parte estructural del modelo propuesto. El tamaño de la muestra es de 40 sujetos debido a que existen cuatro caminos en el modelo. Los constructos JUST, PLANI, ANEG y DCD apuntan al constructo TDEC (figura 2).

## **Resultados**

El proceso de levantamiento de la información se realiza de la siguiente manera:

- Obtener la autorización por parte del gerente o persona encargada de cada empresa. Esto se realiza por medio de llamada telefónica. La encuesta es dirigida a la parte gerencial de cada empresa.
- Disponer de una base de datos de las empresas obtenida del portal web de la Superintendencia de Compañías Valores y Servicios (SUPERCIAS).
- La selección de las empresas no sigue un procedimiento estándar. Se empieza desde la primera empresa listada en cada una de las actividades económicas continuando conforme se vaya obteniendo una contestación favorable y realicen el llenado de la encuesta.
- La aplicación de la encuesta se realiza vía web utilizando la aplicación de Formularios de Google.
- La cantidad total de sujetos encuestados es de 45.

El procesamiento de los datos se realiza de la siguiente manera:

- Ingresar los datos al software Excel.
- Pasar los datos desde Excel al software SPSS versión 25. Generar una vista de variables y de datos.
- Guardar los datos desde SPSS versión 25 con un formato .csv
- Crear un nuevo modelo estructural en el software SmartPLS versión 3.2.8.
- Importar los datos en formato .csv creados en SPPSS versión 25 hasta el modelo estructural creado en SmartPLS versión 3.2.8.
- Una vez que se tienen cargados los datos en SmartPLS versión 3.2.8, se procede a aplicar las operaciones estadísticas PLS Algorithm y Bootstrapping.

# **Análisis del modelo**

El análisis se lo realizará a través de dos fases: fiabilidad del modelo de medida y valoración del modelo estructural. A continuación, el detalle de cada análisis:

#### **Fiabilidad del modelo de medida**

Este análisis toma como referencia el trabajo de (Cordero, 2016) y permite establecer si la parte teórica se mide de manera correcta a través de las variables observadas. Además, permite establecer la validez de la encuesta. Dicho análisis se realiza a través de los parámetros desarrollados en la tabla 10. Adicionalmente se genera el modelo estructural en el software SmartPLS versión 3.2.8. Conforme se aprecia en la figura 3, se ha generado los constructos JUST, PLANI, ANEG y DCD los cuales apuntan hacia el constructo TDEC. El objetivo de este diseño es verificar la influencia entre los constructos.

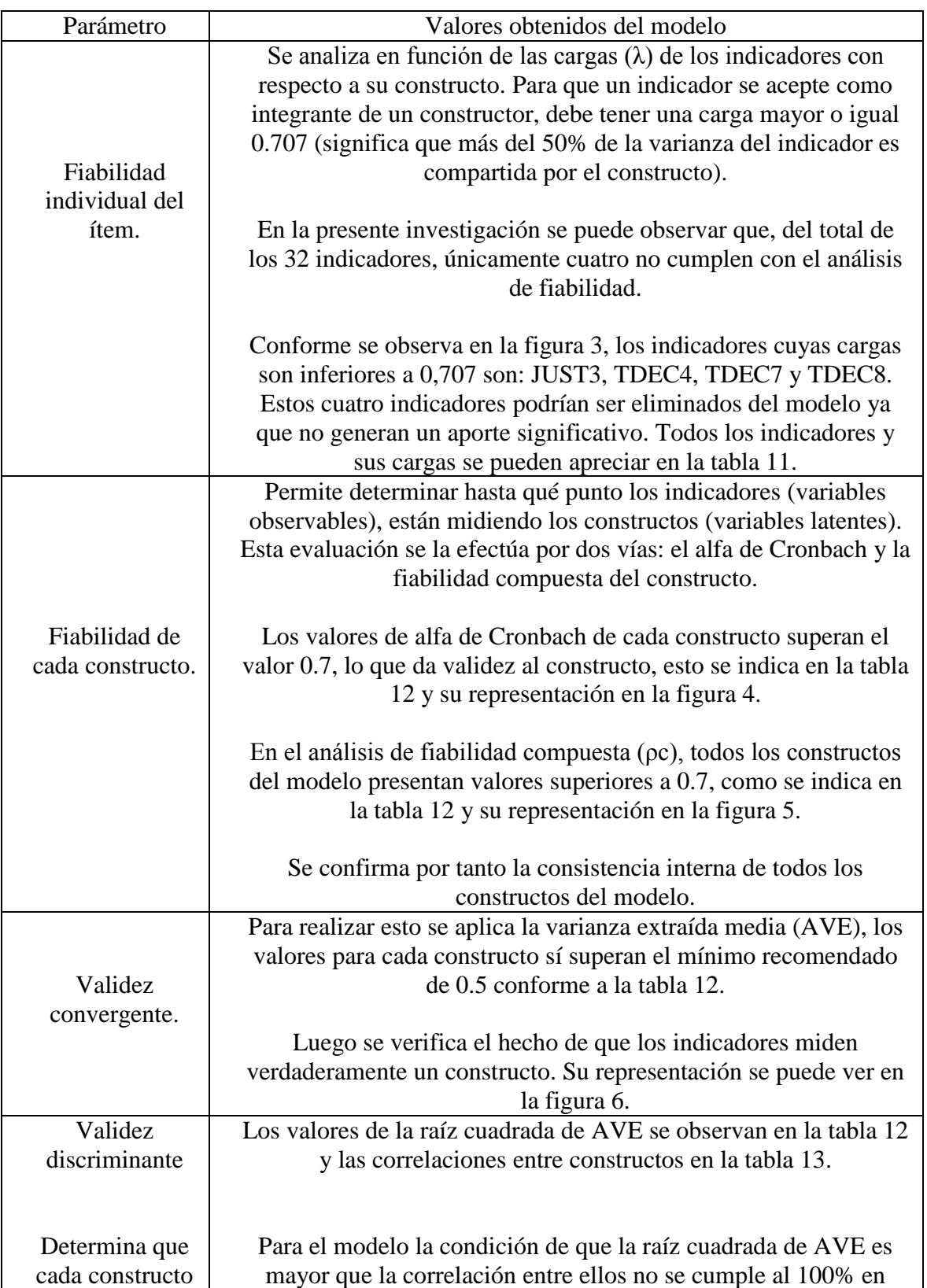

## **Tabla 10. Resultados de fiabilidad del modelo de medida.**

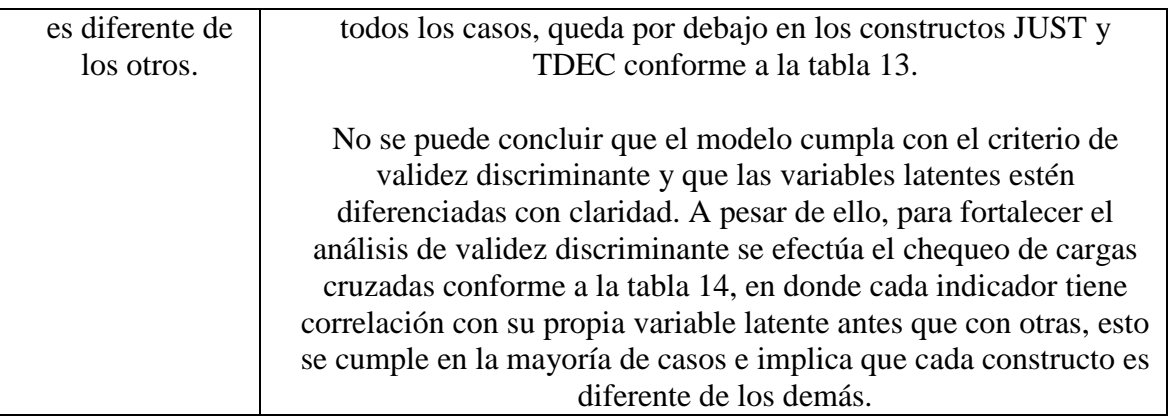

#### **Fuente: (Cordero, 2016)**

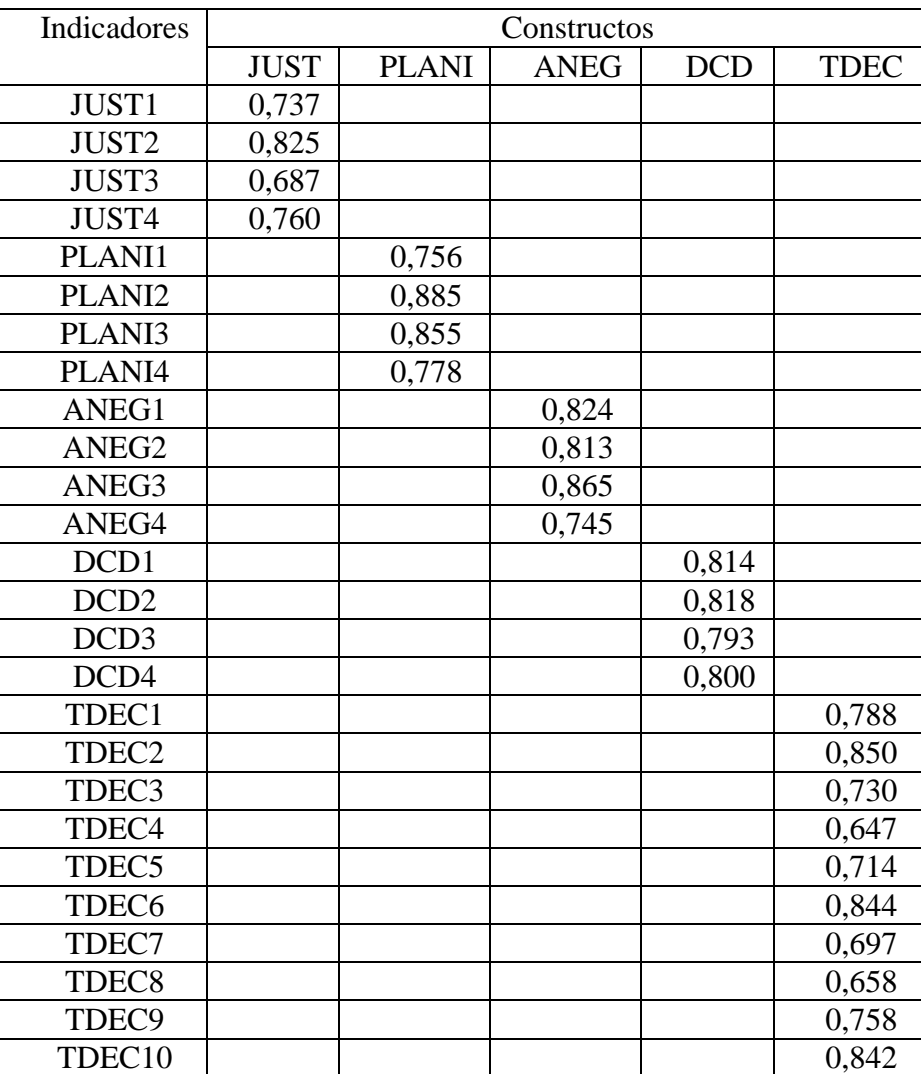

## **Tabla 11. Cargas de cada indicador (λ) con respecto a su constructo.**

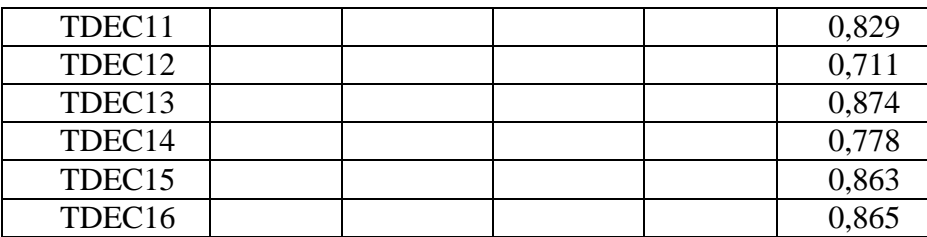

**Fuente: reportes del modelo en SmartPLS versión 3.2.8.**

**Tabla 12. Alfa de Cronbach, fiabilidad compuesta, AVE, raíz cuadrada de AVE de los constructos.**

| Alfa de<br>Constructo |          | Fiabilidad | <b>AVE</b> | Raíz     |  |
|-----------------------|----------|------------|------------|----------|--|
|                       | Cronbach | Compuesta  |            | Cuadrada |  |
|                       |          |            |            | de AVE   |  |
| <b>JUST</b>           | 0,750    | 0,840      | 0,568      | 0,753    |  |
| <b>PLANI</b>          | 0,837    | 0,891      | 0,673      | 0,820    |  |
| <b>ANEG</b>           | 0,828    | 0,886      | 0,661      | 0,813    |  |
| <b>DCD</b>            | 0,821    | 0,881      | 0,650      | 0,806    |  |
| <b>TDEC</b>           | 0,957    | 0,961      | 0,611      | 0,781    |  |

**Fuente: reportes del modelo en SmartPLS versión 3.2.8.**

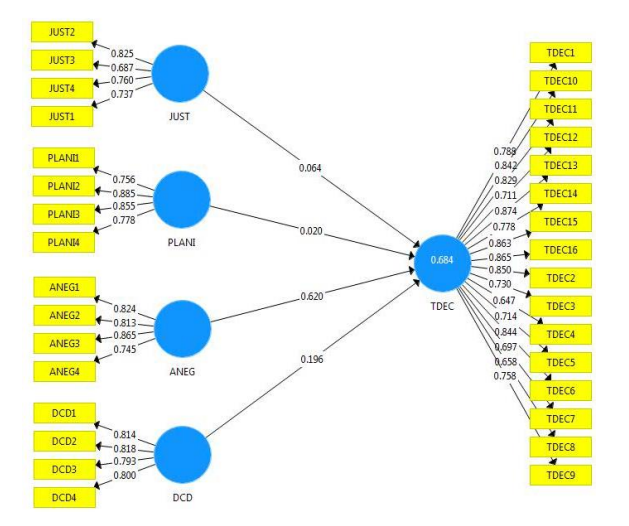

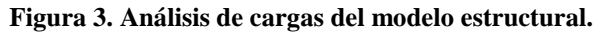

**Fuente: reportes del modelo en SmartPLS versión 3.2.8.**

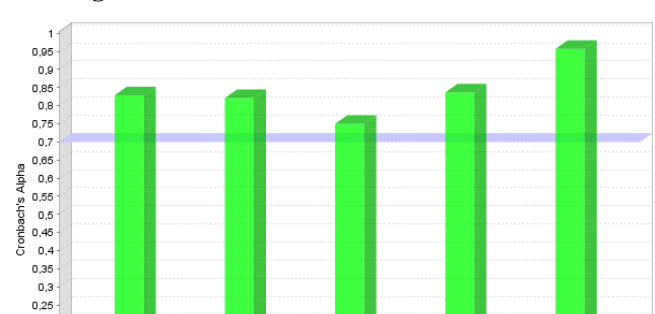

**Figura 4. Alfa de Cronbach de los constructos.**

**Fuente: reportes del modelo en SmartPLS versión 3.2.8.**

JUST

DCD

PLANI

TDEC

 $0,2$ <br>0,15<br>0,15  $0.05$ <br> $0$ 

ANEG

**Figura 5. Fiabilidad compuesta para cada constructo.**

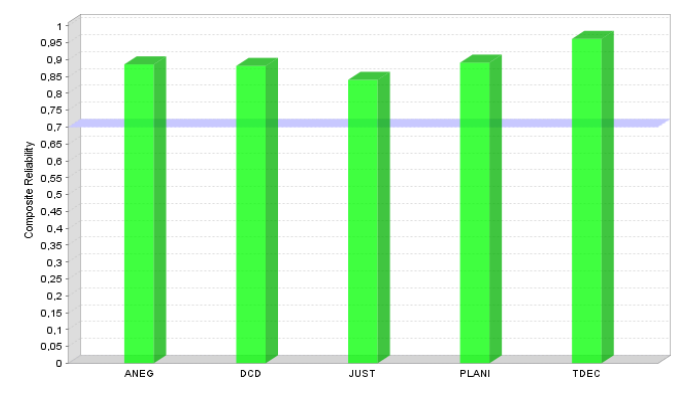

**Fuente: reportes del modelo en SmartPLS versión 3.2.8.**

**Tabla 13. Correlaciones entre constructos de acuerdo al criterio de Fornell-Larcker.**

|              | <b>ANEG</b> | <b>DCD</b> | <b>JUST</b> | <b>PLANI</b> | <b>TDEC</b> |
|--------------|-------------|------------|-------------|--------------|-------------|
| <b>ANEG</b>  | 0,813       |            |             |              |             |
| <b>DCD</b>   | 0,669       | 0,806      |             |              |             |
| <b>JUST</b>  | 0,684       | 0,646      | 0,754       |              |             |
| <b>PLANI</b> | 0,655       | 0,648      | 0,642       | 0,820        |             |
| <b>TDEC</b>  | 0,809       | 0,666      | 0,628       | 0,595        | 0,782       |

**Fuente: Reportes del modelo en SmartPLS versión 3.2.8.**

|                    | <b>ANEG</b> | <b>DCD</b> | <b>JUST</b> | <b>PLANI</b> | <b>TDEC</b> |
|--------------------|-------------|------------|-------------|--------------|-------------|
| ANEG1              | 0,824       | 0,508      | 0,579       | 0,502        | 0,698       |
| ANEG <sub>2</sub>  | 0,813       | 0,507      | 0,594       | 0,602        | 0,684       |
| ANEG3              | 0,865       | 0,595      | 0,561       | 0,572        | 0,681       |
| ANEG4              | 0,745       | 0,578      | 0,480       | 0,442        | 0,551       |
| DCD1               | 0,535       | 0,814      | 0,488       | 0,557        | 0,519       |
| DCD <sub>2</sub>   | 0,467       | 0,818      | 0,559       | 0,522        | 0,549       |
| DCD <sub>3</sub>   | 0,600       | 0,793      | 0,529       | 0,491        | 0,469       |
| DCD4               | 0,563       | 0,800      | 0,510       | 0,517        | 0,595       |
| JUST2              | 0,511       | 0,552      | 0,825       | 0,442        | 0,514       |
| <b>JUST3</b>       | 0,230       | 0,459      | 0,687       | 0,361        | 0,333       |
| JUST4              | 0,670       | 0,526      | 0,760       | 0,564        | 0,438       |
| PLANI1             | 0,444       | 0,514      | 0,293       | 0,756        | 0,429       |
| PLANI2             | 0,532       | 0,497      | 0,569       | 0,885        | 0,531       |
| PLANI3             | 0,492       | 0,510      | 0,585       | 0,855        | 0,438       |
| PLANI4             | 0,654       | 0,596      | 0,624       | 0,778        | 0,532       |
| TDEC1              | 0,610       | 0,512      | 0,533       | 0,437        | 0,788       |
| TDEC <sub>10</sub> | 0,713       | 0,498      | 0,521       | 0,541        | 0,842       |
| TDEC11             | 0,671       | 0,637      | 0,463       | 0,554        | 0,829       |
| TDEC12             | 0,523       | 0,412      | 0,390       | 0,296        | 0,711       |
| TDEC13             | 0,698       | 0,573      | 0,577       | 0,485        | 0,874       |
| TDEC14             | 0,654       | 0,534      | 0,477       | 0,458        | 0,778       |
| TDEC15             | 0,734       | 0,522      | 0,544       | 0,490        | 0,863       |
| TDEC16             | 0,680       | 0,515      | 0,522       | 0,467        | 0,865       |
| TDEC2              | 0,712       | 0,560      | 0,516       | 0,533        | 0,850       |
| TDEC3              | 0,721       | 0,535      | 0,511       | 0,623        | 0,730       |
| TDEC4              | 0,371       | 0,498      | 0,420       | 0,386        | 0,647       |
| TDEC5              | 0,520       | 0,561      | 0,400       | 0,400        | 0,714       |
| TDEC6              | 0,731       | 0,394      | 0,498       | 0,464        | 0,844       |
| TDEC7              | 0,613       | 0,624      | 0,563       | 0,489        | 0,697       |
| TDEC <sub>8</sub>  | 0,402       | 0,431      | 0,354       | 0,379        | 0,658       |
| TDEC9              | 0,574       | 0,512      | 0,498       | 0,338        | 0,758       |
| <b>JUST1</b>       | 0,578       | 0,423      | 0,737       | 0,542        | 0,557       |

**Tabla 14. Cargas cruzadas.**

**Fuente: Reportes del modelo en Smart PLS 3.1.9**

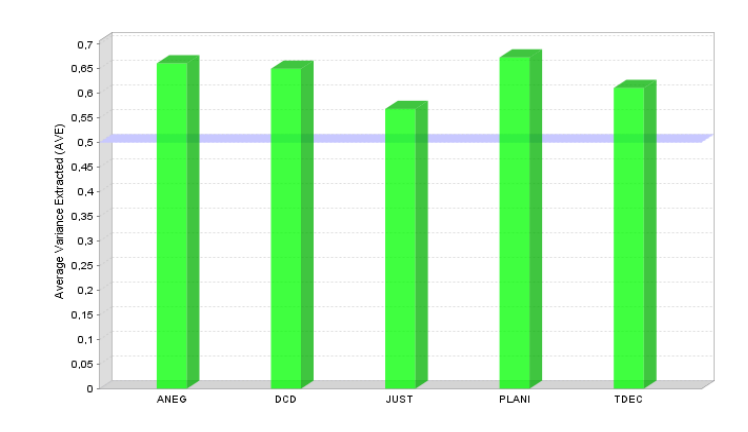

**Figura 6. Valores AVE para cada constructo**

**Fuente: reportes del modelo en SmartPLS versión 3.2.8.**

# **Valoración del modelo estructural**

Este análisis toma como referencia el trabajo de (Cordero, 2016) y permite demostrar las hipótesis relacionales del modelo. En la tabla 21 se muestra los indicadores para el análisis.

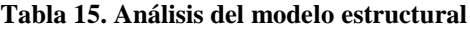

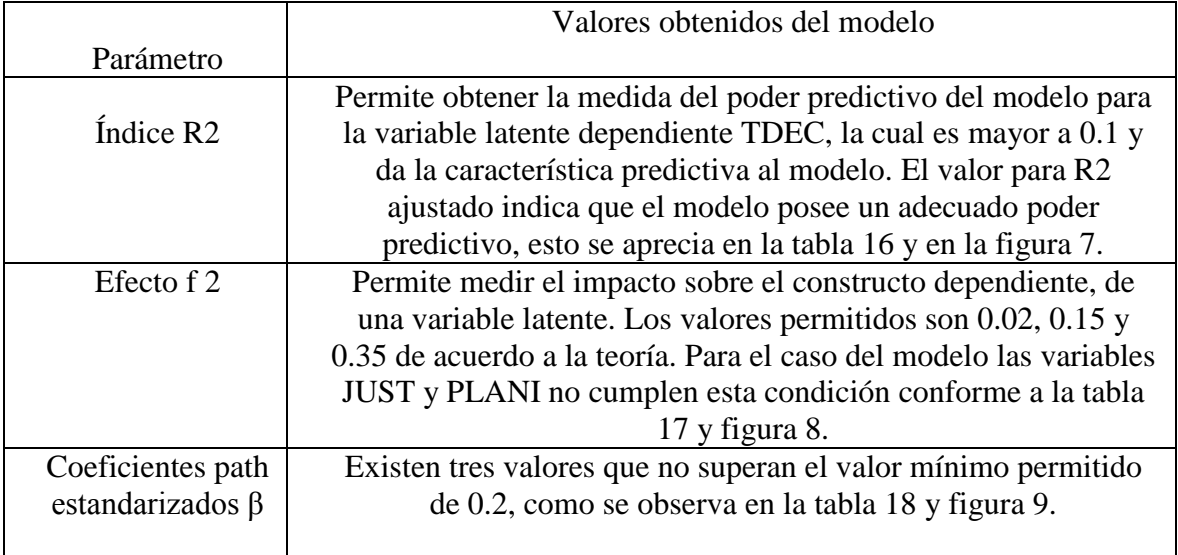

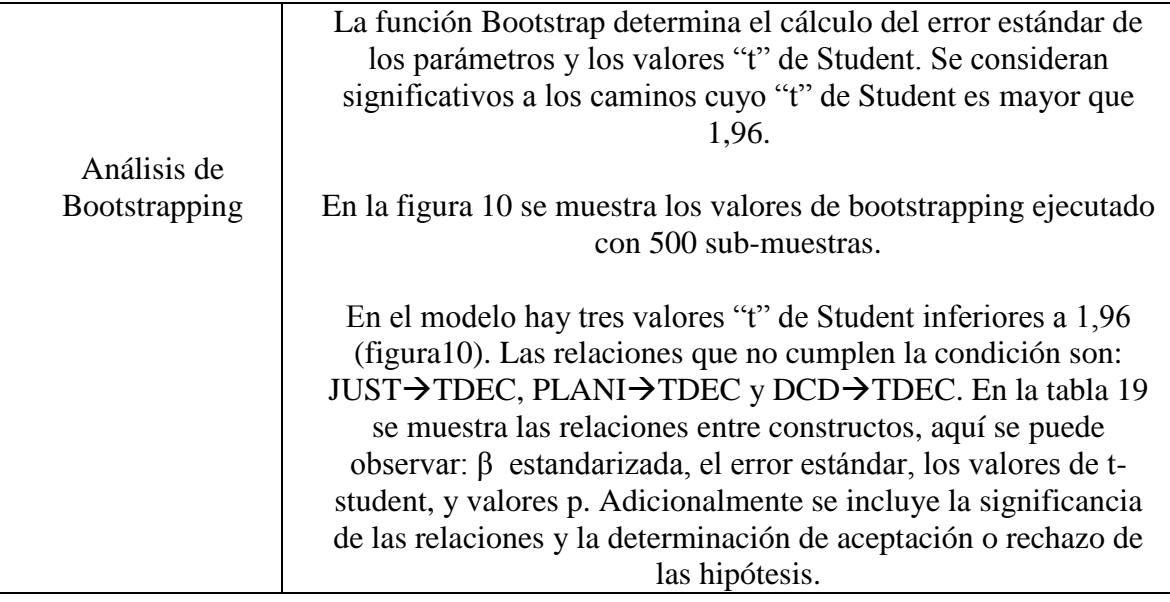

**Fuente: (Cordero, 2016)**

**Tabla 16. R2 de las variables latentes dependientes.**

|             |                | R2       |
|-------------|----------------|----------|
|             | R <sub>2</sub> | Ajustado |
| <b>TDEC</b> | 0,684          | 0,653    |

**Fuente: reportes del modelo en SmartPLS versión 3.2.8.**

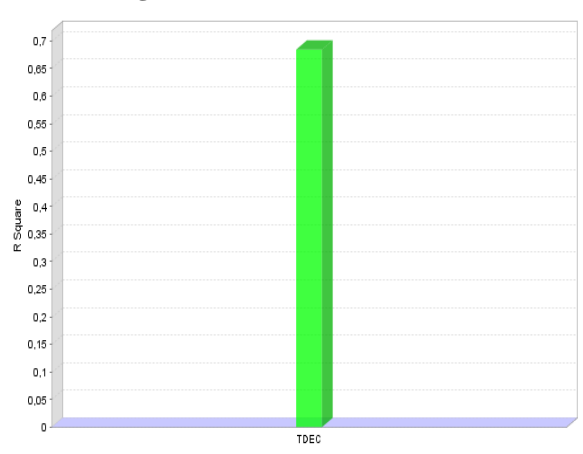

**Figura 7. Gráfico del índice R2.**

**Fuente: reportes del modelo en SmartPLS versión 3.2.8.**

|              | ANEG | <b>DCD</b> | <b>JUST</b> | <b>PLANI</b> | <b>TDEC</b> |
|--------------|------|------------|-------------|--------------|-------------|
| <b>ANEG</b>  |      |            |             |              | 0,502       |
| <b>DCD</b>   |      |            |             |              | 0,055       |
| <b>JUST</b>  |      |            |             |              | 0,006       |
| <b>PLANI</b> |      |            |             |              | 0,001       |
| <b>TDEC</b>  |      |            |             |              |             |

**Tabla 17. f2 de las variables latentes dependientes**

**Fuente: reportes del modelo en SmartPLS versión 3.2.8.**

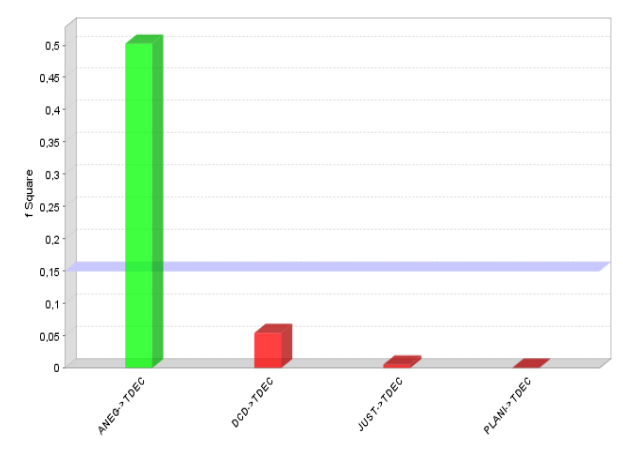

**Figura 8. Gráfico del índice f2.**

**Fuente: Reportes del modelo en Smart PLS 3.1.9**

## **Tabla 18. Coeficientes path estandarizados β**.

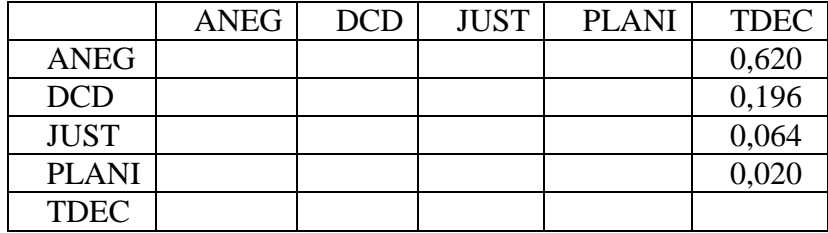

**Fuente: reportes del modelo en SmartPLS versión 3.2.8.**

**Figura 9. Gráfico de los coeficientes path estandarizados.**

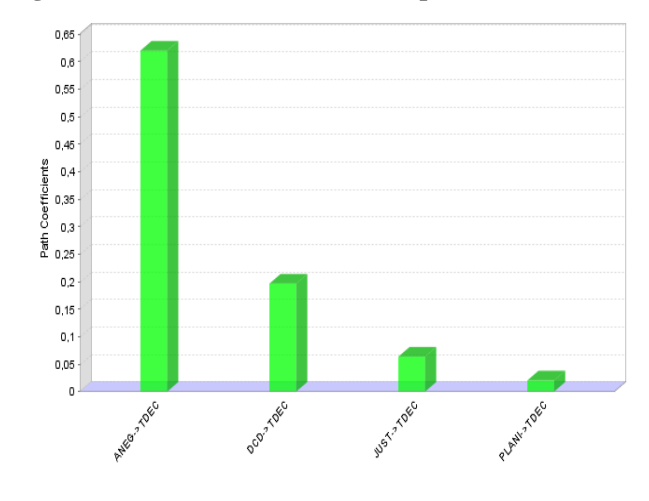

**Fuente: Reportes del modelo en Smart PLS 3.1.9**

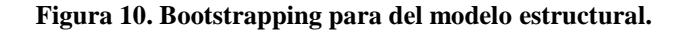

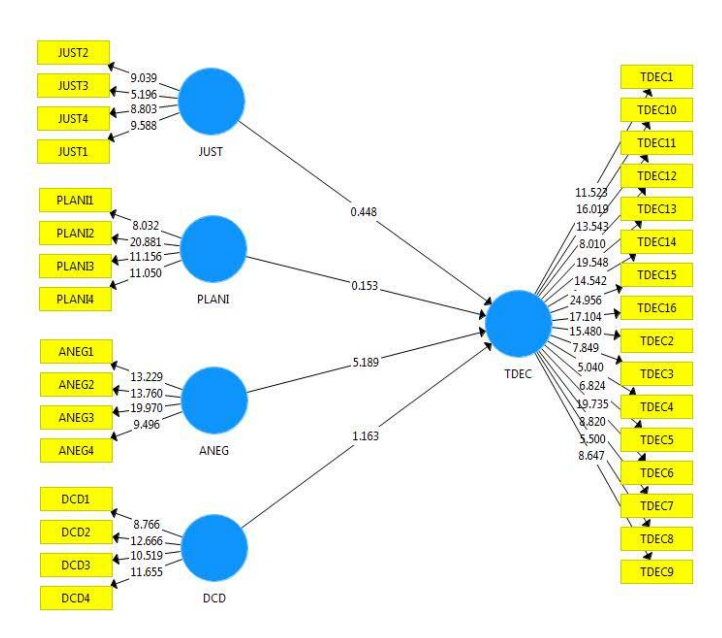

**Fuente: Reportes del modelo en Smart PLS 3.1.9.**

| Hipótesis y                | B     | Error           | t - student | Valores p | <b>Nivel</b>  | Aceptación |
|----------------------------|-------|-----------------|-------------|-----------|---------------|------------|
| relación entre             |       | <b>Standard</b> |             |           |               | o rechazo  |
| constructos                |       |                 |             |           |               |            |
| $H3: ANEG \rightarrow$     | 0,620 | 0,120           | 5,189       | 0,000     | $***$         | Se acepta  |
| <b>TDEC</b>                |       |                 |             |           |               |            |
| $H4$ : DCD $\rightarrow$   | 0,196 | 0,169           | 1,163       | 0,245     | No            | Se rechaza |
| <b>TDEC</b>                |       |                 |             |           | significativa |            |
| $H1: JUST$ ->              | 0,064 | 0,142           | 0,448       | 0,654     | No            | Se rechaza |
| <b>TDEC</b>                |       |                 |             |           | significativa |            |
| $H2$ : PLANI $\rightarrow$ | 0,020 | 0,132           | 0,153       | 0,878     | No            | Se rechaza |
| <b>TDEC</b>                |       |                 |             |           | significativa |            |

**Tabla 19. Relaciones entre constructos.**

\*\*\* p<0.001; \*\* p<0.01; \* p<0.05.

#### **Fuente: reportes del modelo en SmartPLS versión 3.2.8.**

# **Conclusiones**

Se ha logrado evaluar el marco metodológico "IHMC 2014" y su influencia en la toma de decisiones en las pymes del cantón Loja. Esto se realizó mediante la validación de un modelo estructural el cual demostró tener fiabilidad y consistencia en sus constructos. La encuesta aplicada es válida ya que guarda consistencia y los constructos obtienen las medidas requeridas a través de sus indicadores. Del total de los 32 indicadores, se logró identificar cuatro que son: JUST3, TDEC4, TDEC7 y TDEC8, cuyas cargas son inferiores a 0,707 y no podrían formar parte del modelo. Estos cuatro indicadores bien podrían ser eliminados del modelo ya que no generan un aporte significativo.

Se ha logrado evaluar de manera cuantitativa la influencia del constructo Justificación (JUST) del marco metodológico propuesto en la toma de decisiones en las pymes del cantón Loja. La hipótesis 1 no se soporta en función de que: en la relación JUST $\rightarrow$ TDEC el coeficiente β de 0,064 y t-student de 0,448 (tabla 19) demuestran ser valores estadísticamente no significativos. Si multiplicamos el coeficiente β de 0,064 por el coeficiente de correlación 0,628 (tabla 13) da como resultado 0,040. Este último resultado nos indica que apenas un 4,01% del constructo "Toma de decisiones" es explicado por la variable latente predictora "Justificación".

Se ha logrado evaluar de manera cuantitativa la influencia del constructo Planeación (PLANI) del marco metodológico propuesto en la toma de decisiones en las pymes del cantón Loja. La hipótesis 2 no se soporta en función de que: en la relación PLANI $\rightarrow$ TDEC el coeficiente β de 0,020 y t-student de 0,153 (tabla 19) demuestran ser valores estadísticamente no significativos. Si multiplicamos el

coeficiente β de 0,020 por el coeficiente de correlación 0,595 (tabla 13) da como resultado 0,011. Este último resultado nos indica que apenas un 1,19% del constructo "Toma de decisiones" es explicado por la variable latente predictora "Planeación".

Se ha logrado evaluar de manera cuantitativa la influencia del constructo Análisis del negocio (ANEG) del marco metodológico propuesto en la toma de decisiones en las pymes del cantón Loja. La hipótesis planteada sí se soporta en función de que: en la relación ANEG $\rightarrow$ TDEC el coeficiente β de 0,620 y tstudent de 5,189 (tabla 19) demuestran ser valores estadísticamente significativos. Si multiplicamos el coeficiente β de 0,620 por el coeficiente de correlación 0,809 (tabla 13) da como resultado 0,501. Este último resultado nos indica que un total del 50,15% del constructo "Toma de decisiones" es explicado por la variable latente predictora "Análisis del negocio".

Se ha logrado evaluar de manera cuantitativa la influencia del constructo Diseño, construcción y despliegue (DCD) del marco metodológico propuesto en la toma de decisiones en las pymes del cantón Loja. La hipótesis planteada no se soporta en función de que: en la relación  $DCD\rightarrow TDEC$  el coeficiente β de 0,196 y t-student de 1,163 (tabla 19) demuestran ser valores estadísticamente no significativos. Si multiplicamos el coeficiente β de 0,196 por el coeficiente de correlación 0,666 (tabla 13) da como resultado 0,130. Este último resultado nos indica que solamente un 13,05% del constructo "Toma de decisiones" es explicado por la variable latente predictora "Diseño, construcción y despliegue".

## **Referencias Bibliográficas**

- Araque, W. (2012). Cuaderno de trabajo No 1 Tema: Las PyME y su situación actual. Retrieved from http://portal.uasb.edu.ec/UserFiles/381/File/Las\_PyME\_y\_su.pdf
- Chuva, S. V. (2016). Inteligencia de negocios aplicando la metodología RFM a las cuentas de los socios de la COAC Jardín Azuayo. Universidad de Cuenca. Retrieved from http://dspace.ucuenca.edu.ec/bitstream/123456789/25323/3/Tesis.pdf
- Cordero, D. (2016). Modelo para Gobierno de Tecnologías de la Información (GTI): caso de las Universidades Cofinanciadas de la Zona 6 de la República del Ecuador. 10.13140/RG.2.2.35656.52482. Universidad Nacional Autónoma de México.
- Espinosa, C. (2013). Guía para implementar una solución BI (Business Intelligence), caso de estudio empresa Espinoza&Espinoza. Retrieved from

http://repositorio.puce.edu.ec/bitstream/handle/22000/6216/T-PUCE-

6392.pdf?sequence=1&isAllowed=y

- IHMC. (2014). Metodología BI. Retrieved from http://skat.ihmc.us/rid=1GPMCYFQJ-21JY9M1- P7S/Metodología BI.docx
- Inmon, W. H. (2005). Building the Data Warehouse, Fourth Edition. Wiley Publishing, Inc.
- Kimball, R., & Ross, M. (2011). The data warehouse toolkit: the complete guide to dimensional modelling. Nachdr.]. New York [ua]: Wiley. https://doi.org/10.1145/945721.945741
- Laudon, K. C., & Laudon, J. P. (2012). Sistemas de Información Gerencial, 12va Edición. Retrieved from https://juanantonioleonlopez.files.wordpress.com/2017/08/sistemas-deinformacic3b3n-gerencial-12va-edicic3b3n-kenneth-c-laudon.pdf
- Quillupangui, W. (2017). Implementación de Business Intelligence como base para la gestión de información de la unidad educativa (SICS). Retrieved from http://dspace.utpl.edu.ec/bitstream/20.500.11962/21333/1/Quillupangui Calvache%252c Washington Rene.pdf
- Sarango, M. (2014). La inteligencia de negocios como una herramienta de apoyo para la toma de decisiones, aplicación a un caso de estudio. Retrieved from http://repositorio.uasb.edu.ec/bitstream/10644/4186/1/T1497-MBA-Sarango-La inteligencia.pdf
- Serejski, S. (2012). La importancia de contar con herramientas de gestión. Retrieved March 18, 2018, from http://www.buenosnegocios.com/notas/227-la-importancia-contar-herramientasgestion
- Sinergia e Inteligencia de Negocio S.L. (2018). Datos, información, conocimiento. Retrieved October 8, 2018, from https://www.sinnexus.com/business\_intelligence/piramide\_negocio.aspx
- SUPERCIAS. (2018). Portal de Información/Sector Societario. Retrieved January 8, 2019, from http://appscvsmovil.supercias.gob.ec/portalInformacion/sector\_societario.zul
- Zapata, E. (2004). Las pymes y su problemática empresarial. Análisis de casos, pp. 118–135. Retrieved from<http://journal.ean.edu.co/index.php/Revista/article/viewFile/312/307>